## SAP ABAP table RJH\_LIST\_BDS\_PUB\_CHANGE {Billing Datasets for Publication Change}

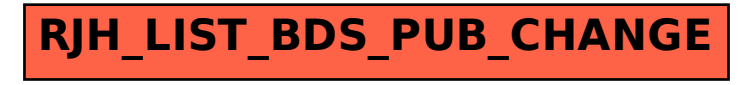